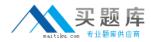

# **RSA** Exam 050-v5x-CAARCHER01

# **RSA Archer Certified Administrator 5.x Exam**

Version: 8.0

[Total Questions: 70]

http://www.maitiku.com QQ:860424807

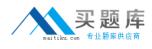

# Topic break down

| Торіс                                                       | No. of Questions |
|-------------------------------------------------------------|------------------|
| Topic 1: System Integration and<br>Configuration Management | 28               |
| Topic 2: Security Administration                            | 14               |
| Topic 3: Communication and Data<br>Presentation             | 28               |

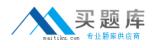

#### **Topic 1, System Integration and Configuration Management**

#### Question No : 1 - (Topic 1)

What two fields are automatically added to an application when an administrator enables a workflow process? (ChooseTwo)

- A. Workflow Stage
- B. Workflow Status
- C. Workflow Assignees
- D. Workflow Risk Rating
- E. Workflow Permissions

Answer: A,C

#### Question No : 2 - (Topic 1)

Which of the following options is NOTavailable when performing a Data Import?

- A. The user can specify the locale to be used for date fields.
- **B.** The user can choose to ignore any invalid cross-references.
- **C.** The user can specify the type of encoding used in the external file.

**D.** The user canfilter out some of the data in order to import a subset of the data contained in the external file.

#### **Answer: D**

#### Question No : 3 - (Topic 1)

What is the name of the feature that sends RSA Archer data to an external database?

- A. XML Notification
- B. Data Feed Manager
- C. Data Publication Service
- D. Scheduled Report Distribution

#### Answer: C

Question No : 4 - (Topic 1)

# http://www.maitiku.com QQ:860424807

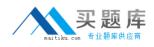

Which of the following is FALSE about calculations?

**A.** Users are able to write calculations as part of an advanced search.

**B.** Calculations can be added to Text, Values List, Date, andNumeric fields only.

**C.** Field data can be calculated by the Data Feed Manager prior to being brought into Archer.

**D.** The order of calculated fields can be configured from the Calculations tab within Manage Applications.

## Answer: A

# Question No : 5 - (Topic 1)

Which page allows end users to change their passwords?

- A. Manage Users
- B. View Your User Profile
- C. View YourLogin History
- **D.** Update Your Workspace Display

### Answer: B

# Question No : 6 - (Topic 1)

When an administrator selects the "As Needed" option for a Calculated Field, how is the calculationimpacted?

**A.** The field will be calculated only when the record is initially created.

**B.** The field will be calculated only when there is a scheduled calculation.

**C.** The field will be calculated every time a user clicks "Save" or when there is a scheduled calculation.

**D.** The system will analyze the fields referenced by the calculation and determine when the field should be calculated.

# **Answer: D**

# Question No : 7 - (Topic 1)

Where would an administratorgo to view the current licensing information for the Archer